# **pixbet365 entrar**

- 1. pixbet365 entrar
- 2. pixbet365 entrar :1xbet 86
- 3. pixbet365 entrar :apostas e prognosticos

# **pixbet365 entrar**

#### Resumo:

**pixbet365 entrar : Bem-vindo ao mundo eletrizante de ecobioconsultoria.com.br! Registrese agora e ganhe um bônus emocionante para começar a ganhar!**  contente:

### **pixbet365 entrar**

A Bet365 tem se destacado no cenário das apuestas online em pixbet365 entrar todo o mundo, e no Brasil a casa de apostas está causando sensação com pixbet365 entrar plataforma moderna e inovadora. Com jogos de cassino, apostas esportivas e uma gama de produtos modernos, essa é a casa de apostas ideal para quem quer entretenimento sem complicações.

#### **pixbet365 entrar**

Atualmente, o Amazonas está próximo de subir para a Série B do Campeonato Brasileiro e a BetPix365, um dos principais nomes do futebol brasileiro, fechou um acordo com a casa de apostas. Em paralelo, Willian, do Corinthians, também selou um acordo com a BetPix365 para reforçar a parceria entre o futebol e as apostas online.

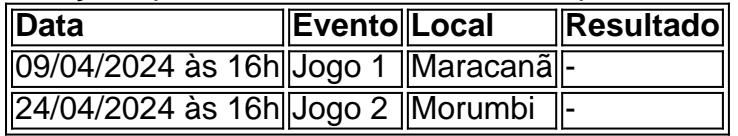

Os primeiros jogos já foram agendados e a BetPix365 irá cobrir todas as partidas com pixbet365 entrar cobertura esportiva completa.

#### **Confie na BetPix365**

Se você ainda tem dúvidas sobre a BetPix365, perceba que a casa é uma empresa segura e confiável. Com uma variedade de opções de aposta e uma facilidade de depósito via Pix, existe sim uma resposta clara para o porquê confiar na BetPix365. Por isso, aproveite a nova geração de apostas online e desfrute da emoção do jogo!

#### **Como Usar o Pix Bet365**

Para usar o Pix bet365 para apostar, siga estas 3 etapas simples:

- 1. Entre na pixbet365 entrar conta na Bet365 Brasil e clique em pixbet365 entrar "Depositar".
- 2. Selecione o método de pagamento desejado (Pix).

#### [jogo abandonado betnacional](https://www.dimen.com.br/jogo-abandonado-betnacional-2024-06-25-id-30651.html)

Se você estiver usando um cartão de débito Visa e seu banco for élegível para Visa

t, pixbet365 entrar retirada deve ser 4 recebida dentro em pixbet365 entrar duas horas.Se Seu Banco não será

icado par o vistosA Diretos ou Você está se retirando Para 4 uma Mastercard), os saques vem ter canceladom com pixbet365 entrar 1-3 dias bancário a). Pagamentos - Ajuda "bet365 help-be

: minha conta : 4 métodosde pagamento". retirado (? k0) O tempo da remoção Bet3,67 TempoS De Retirada UK / Quanto prazo demora 2024!

retirada. bet365

## **pixbet365 entrar :1xbet 86**

A Bet365 é legal na África? Semelhante ao caso dos países europeus, a Bet 365 é restrita em pixbet365 entrar alguns países africanos. No entanto, é permitida e disponível na maioria das regiões e especialmente nos países famosos por seus valiosos mercados de jogos de azar, alguns dos quais sãoÁfrica do Sul, Nigéria, Gana, e Quénia Quénia.

Sim, os jogadores da Nigéria podem juntar-se a um dos principais sites de apostas internacionais. bet365. O processo de registro é fácil e requer apenas as informações básicas sobre o usuário. No entanto, os jogadores terão que verificar para obter acesso total aos recursos disponíveis no região.

Ganhar em excesso em apostas na Bet365 pode parecer uma ótima ideia, mas isso pode resultar no bloqueio ou limitação da pixbet365 entrar conta. Descoberta por que isso ocorre e o que você pode fazer a respeito.

Por Que a Bet365 Não Gosta de Ganhadores Constantes

Apesar de ser gratificante e emocionante, vencer as suas apostas tem um custo. Se você estiver vencendo com frequência, é provável que a Bet365 limite as suas apostas, o que significa que pixbet365 entrar capacidade de fazer apostas maiores será restrita. Isto acontece porque, conforme mencionado anteriormente, os sites de apostas estão no negócio de ganhar dinheiro para si, não de perdê-lo.

Apostas Grátis e Creditos

Quando se aposta em eventos desportivos na Bet365, ao passo que uma aposta vencedora pode dar origem a aumentos no seu saldo, também há recompensas adicionais disponíveis

## **pixbet365 entrar :apostas e prognosticos**

### **Israeli ataques causam 52 mortes ou desaparecimentos pixbet365 entrar Gaza**

Segundo a escritório de mídia controlado pelo governo do Hamas (GMO), 52 9 pessoas foram mortas ou ficaram desaparecidas pixbet365 entrar ataques israelenses perto da cidade de Gaza no sábado.

O GMO disse que 38 9 corpos chegaram ao Hospital Batista Al Ahli e 14 pessoas ainda estão desaparecidas sob os escombros de casas e prédios. 9 {sp} de duas das áreas alvo mostram extensa destruição e múltiplas vítimas após grandes explosões.

A Diretoria de Defesa Civil disse 9 que algumas pessoas ainda estão sob os escombros depois que aviões israelenses atacaram uma casa perto do cemitério Batsh no 9 bairro Al Tuffah, que fica a leste da Cidade de Gaza.

Outro ataque foi relatado contra um bloco residencial pixbet365 entrar Al 9 Shati, outro bairro

perto da Cidade de Gaza.

As Forças de Defesa de Israel (IDF), pixbet365 entrar um breve comunicado aos sábado, 9 disseram que caças da IDF haviam atingido "infraestrutura militar do Hamas" sites na área da Cidade de Gaza.

A IDF não 9 especificou onde os ataques ocorreram. Estamos procurando mais detalhes. Um trabalhador de resgate médico na área disse ao que o ataque 9 pixbet365 entrar Al Shati campo se sentiu como um "terremoto".

"Houve um alvo pixbet365 entrar Al Shati camp, perto da Mesquita Al Sousi, 9 que foi como um terremoto atingindo um bloco residencial inteiro.

"Há famílias inteiras sob as casas destruídas."

Um morador local Abu Mahmoud 9 Al-Karir disse: "Há pouco tempo, as pessoas estavam se comportando normalmente, algumas compravam bens, outras estavam pixbet365 entrar casa.

"Então os aviões 9 de ocupação vieram e bombardearam este bloco residencial. Como você pode ver, um bloco inteiro foi aniquilado. Prédios altos foram 9 derrubados até o chão, agora enterrados sob a terra."

Isso vem depois que o Comitê Internacional da Cruz Vermelha (CICV) disse 9 que pelo menos 22 pessoas foram mortas pixbet365 entrar um ataque que atingiu civis abrigados no sul da Faixa de Gaza 9 na sexta-feira.

O ataque atingiu as tendas de pessoas deslocadas na cidade palestina de Mawasi, partes da qual foram identificadas pelas 9 forças militares israelenses como uma zona humanitária.

A IDF está revisando o incidente, mas disse que as investigações iniciais não encontraram 9 "nenhuma indicação" de que suas forças militares fossem responsáveis.

Israel está intensificando pixbet365 entrar operação pixbet365 entrar Rafah, onde lançou uma ofensiva há 9 um mês como parte de pixbet365 entrar campanha para desmantelar o Hamas na Faixa de Gaza. Um funcionário de Gaza disse 9 que as forças militares israelenses estavam penetrando mais fundo pixbet365 entrar Rafah e estavam se aproximando da costa.

O número total de 9 mortes na Faixa de Gaza desde 7 de outubro agora é de 37.551, com 85.911 feridos, de acordo com o 9 Ministério da Saúde pixbet365 entrar Gaza.

Israel lançou pixbet365 entrar ofensiva pixbet365 entrar Gaza após os ataques do Hamas pixbet365 entrar 7 de outubro, que 9 mataram cerca de 1.200 pessoas.

Esta é uma história pixbet365 entrar desenvolvimento e será atualizada. Khader Al-Za'anoun da Wafa, a agência de 9 notícias oficial palestina, contribuiu para esta história.

Author: ecobioconsultoria.com.br

Subject: pixbet365 entrar

Keywords: pixbet365 entrar

Update: 2024/6/25 1:12:12